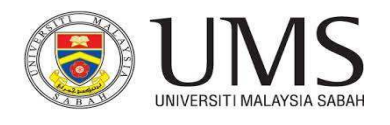

# **JABATAN TEKNOLOGI MAKLUMAT DAN KOMUNIKASI**

#### **BORANG PERMOHONAN KEPERLUAN PERISIAN**

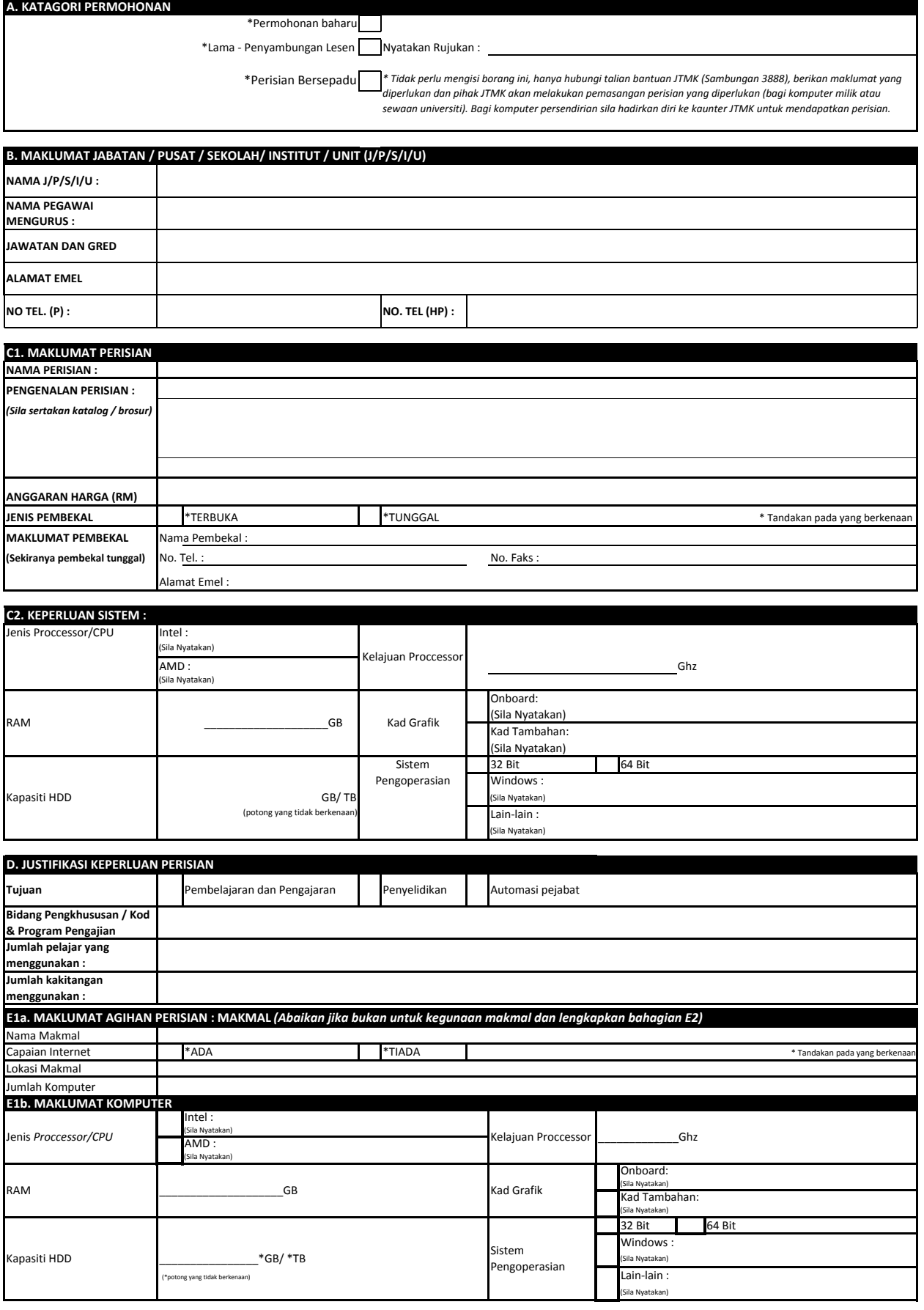

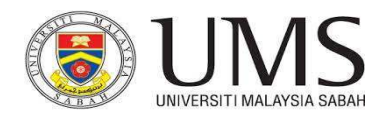

# **JABATAN TEKNOLOGI MAKLUMAT DAN KOMUNIKASI**

#### **BORANG PERMOHONAN KEPERLUAN PERISIAN**

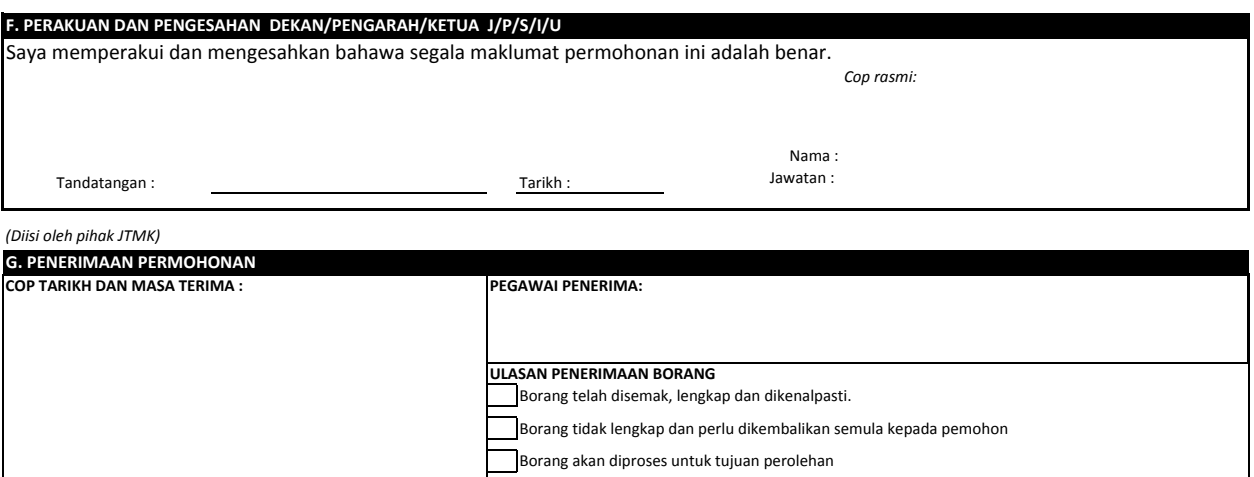

### **E2. MAKLUMAT AGIHAN PERISIAN : PENSYARAH DAN KAKITANGAN PENTADBIRAN** *(mohon kerjasama untuk mengisi dengan lengkap)*

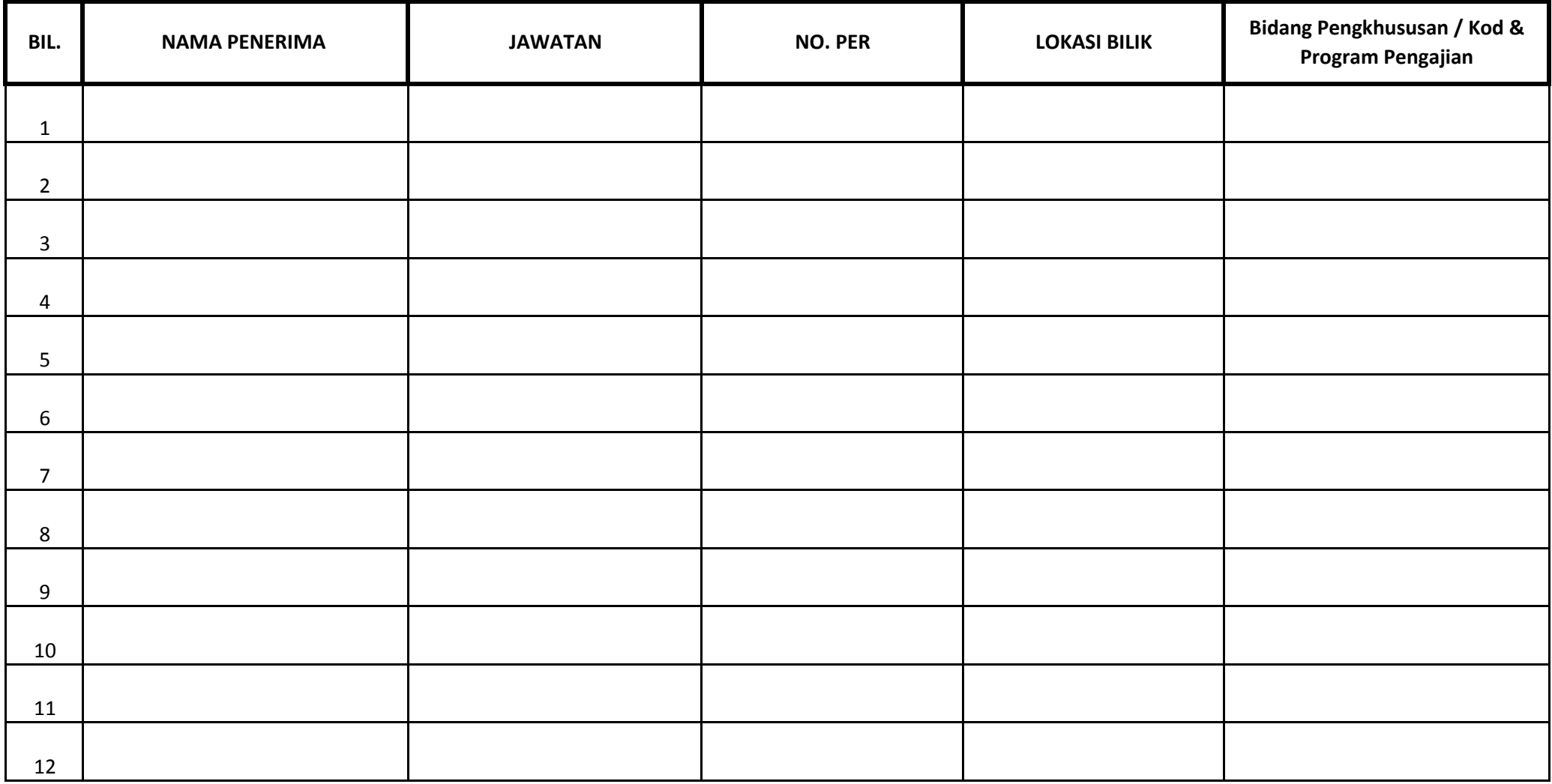

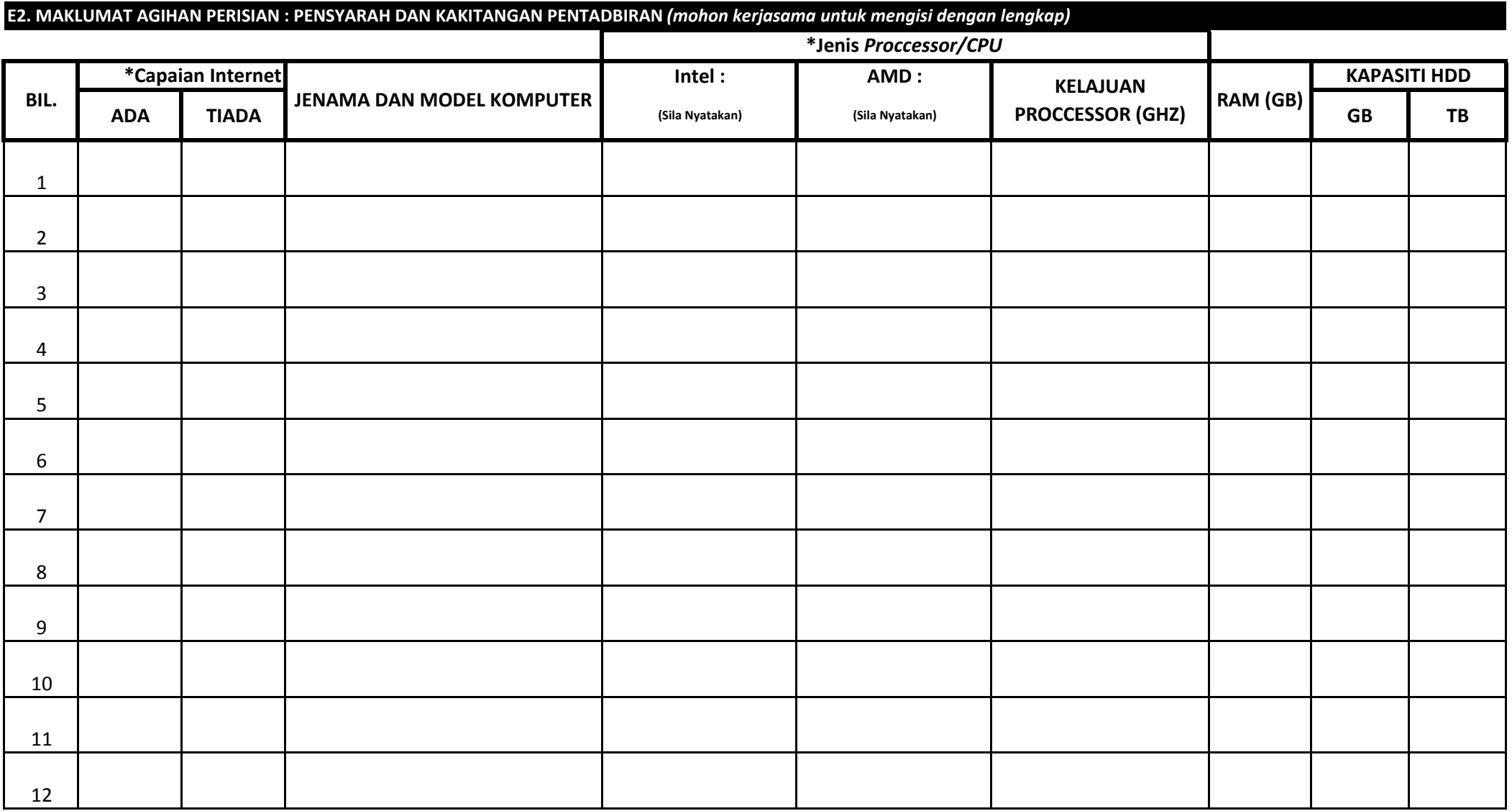

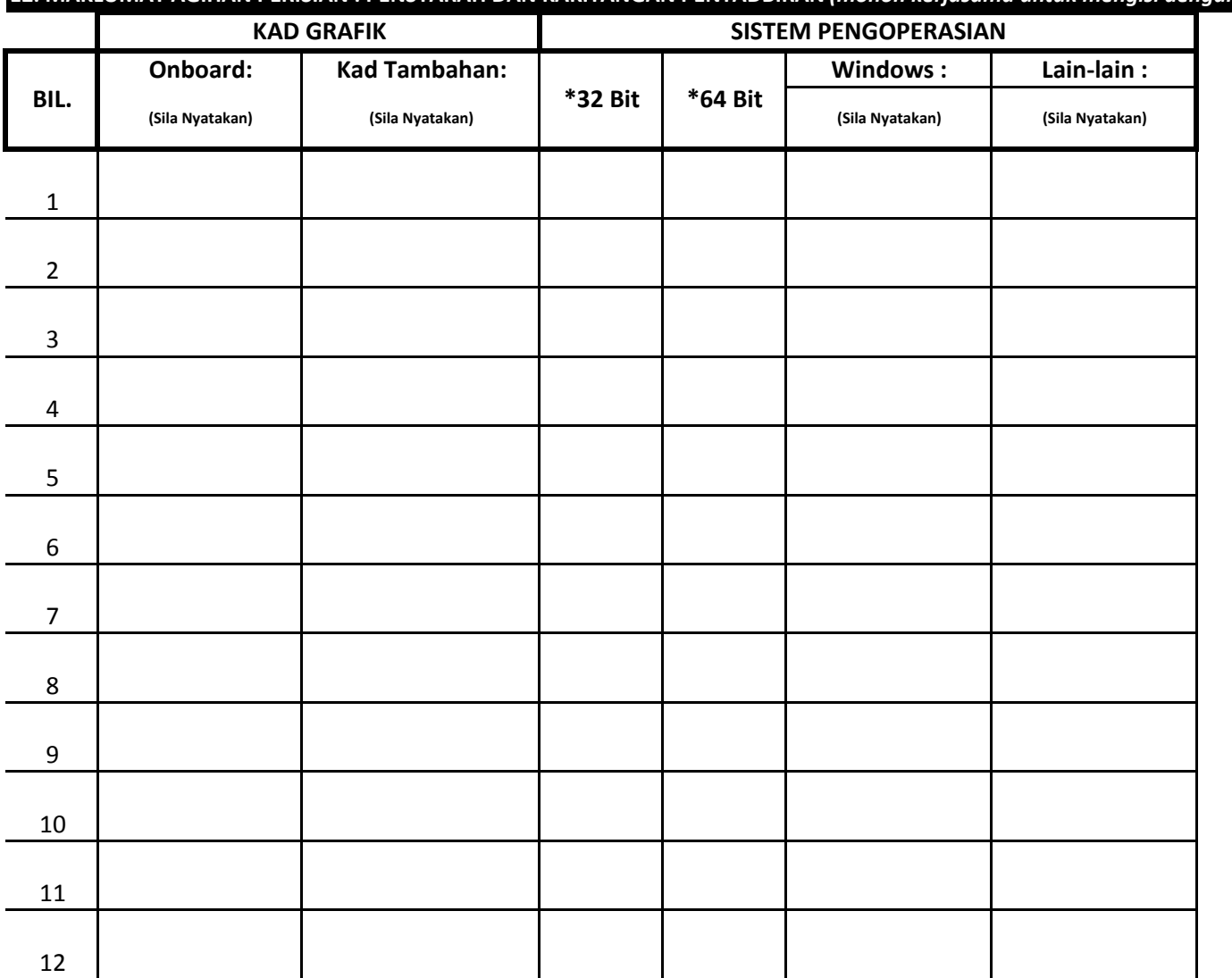

**E2. MAKLUMAT AGIHAN PERISIAN : PENSYARAH DAN KAKITANGAN PENTADBIRAN** *(mohon kerjasama untuk mengisi dengan lengkap)*

*\* tandakan "/" pada ruang yang berkenaan* 

Halaman 3/ 3